#### Problema número 120

# Constante mágica

Tiempo máximo: 1,000 s Memoria máxima: 4096 KiB

<http://www.aceptaelreto.com/problem/statement.php?id=120>

Una matriz de  $N \times N$  números se considera cuadrado mágico si la suma de cada una de sus filas, cada una de sus columnas y sus diagonales principal y secundaria tienen el mismo valor (la llamada constante  $m\'agica$ ).

Aunque la generación de cuadrados mágicos no siempre es fácil, cuando tienen tamaño impar existen varios métodos sencillos de generarlos. Uno muy conocido es el llamado método siamés, que debemos a Simon de La Loubère quién lo publicó en 1693. Según este método se empieza con un entero cualquiera (el 1 por ejemplo) que se coloca en el cuadrado central de la fila superior. Despu´es se van rellenando los cuadrados en diagonal (hacia arriba y la derecha) con números consecutivos al inicial, teniendo en cuenta que:

- Si al avanzar "salimos fuera" del cuadrado por la parte superior en la columna i, se entra por la parte inferior en la columna i+1.
- Si al avanzar "salimos fuera" del cuadrado por la derecha en la fila j, se entra por la izquierda en la fila j-1.
- Si la siguiente posición está ocupada, colocamos el número justo debajo de la posición donde colocamos el ´ultimo n´umero. Si estamos en la ´ultima fila, volvemos a la primera.

La manera de conseguir el cuadrado mágico de orden 5 con este procedimiento es el que se detalla en la siguiente figura:

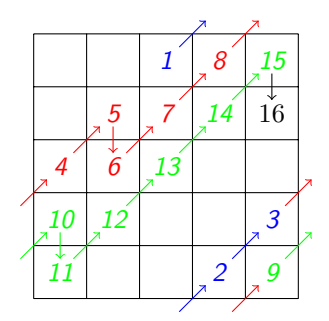

Este cuadrado mágico, una vez completo, tendrá 65 como *constante mágica*.

### Entrada

La entrada estará compuesta de distintos casos de prueba. Cada caso de prueba consiste en una línea con dos números:  $n y k$ . El primero de ellos, n, indica el tamaño de cada lado del cuadrado y será siempre un número impar mayor o igual que 1 y menor que 100. El segundo, k, indica el número que aparecerá en el centro de la fila superior y será siempre mayor o igual que 0 y menor que 1000.

Los casos de entrada finalizan con el caso especial "0 0", que no debe generar salida.

#### Salida

Para cada caso de prueba, se mostrará la constante mágica del cuadrado resultante.

## Entrada de ejemplo

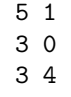

0 0

# Salida de ejemplo

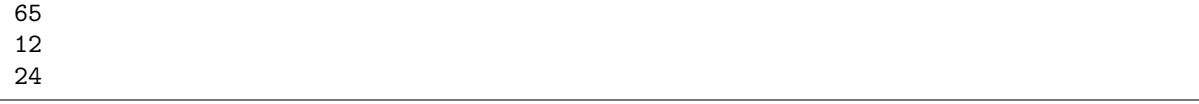

Autores: Marco Antonio Gómez Martín, Patricia Díaz García y Pedro Pablo Gómez Martín. Revisor: Catalina Molano Alvarado.